## [O Mágico de Oz \(1939\)](https://www.cachimbos.org/o-magico-de-oz-1939/)

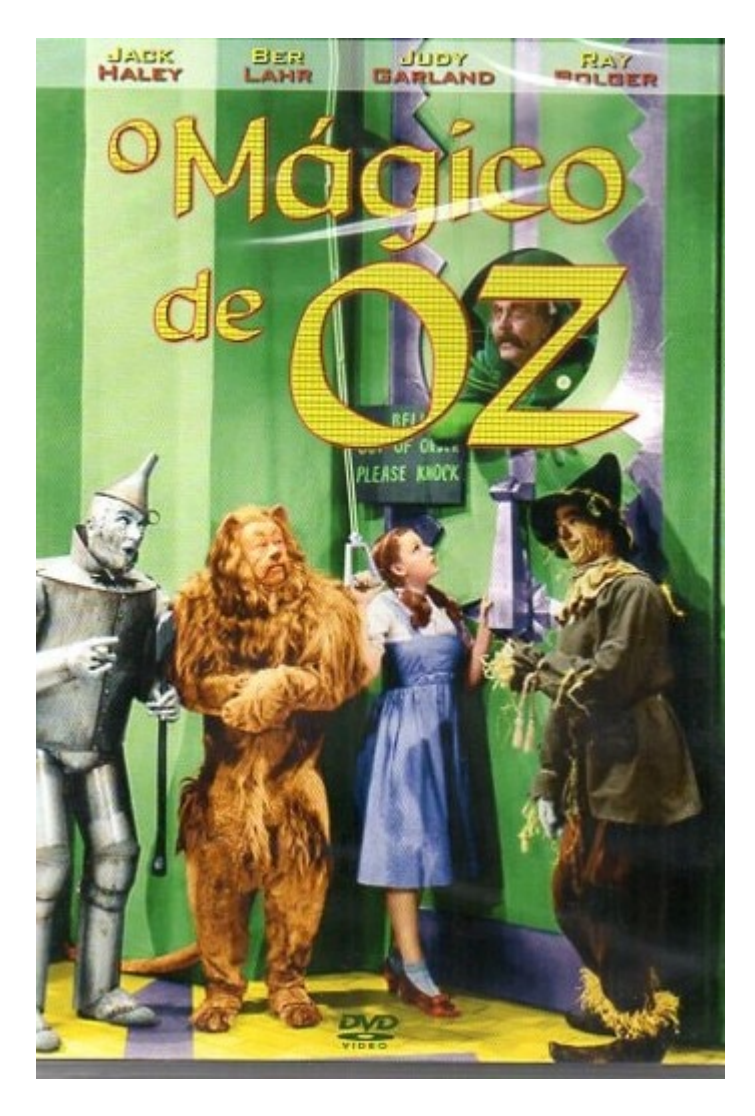

## Título: O Mágico de Oz Título Original: The Wizard of Oz Ano: 1939 Direção: Victor Fleming, Richard Thorpe,

## King Vidor Roteiro: L. Frank Baum, Noel Langley, Florence Ryerson, Edgar Allan Woolf Gênero: Aventura/Fantasia/Musical Nacionalidade: Estados Unidos

## Sinopse:

Dorothy (Judy Garland) é uma garota que vive com os tios em uma fazenda no Kansas. Mas por causa de um ciclone, ela e seu cãozinho Totó, são levados para a terra lendária de Oz. Na Cidade Esmeralda, ela trilha a mais famosa estrada da história do cinema: a estrada dos Tijolos Amarelos.

Enquanto procura o caminho de volta para seu lar, Dorothy acaba conhecendo grandes amigos, como o Espantalho (Ray Bolger), o Homem-de-Lata (Jack Haley) e o Leão Covarde (Bert Lahr). E descobre que está num mundo de sonhos que viram realidade, de florestas encantadas e recheadas de maravilhosas canções.Prêmios:

- Indicado para a Palma de Ouro no Festival de Cannes 1939
- Venceu o Oscar de 1940 nas categorias: Melhor trilha sonora; Melhor canção original
- Indicado nas categorias: Melhor filme; Melhor direção de arte; Melhor fotografia; Melhores efeitos especiais.

Curiosidades:

- Baseado na preciosa série de livros de L. Frank Baum, O Mágico de Oz foi julgado o melhor filme familiar de todos os tempos pelo American Film Institute.
- Mesmo não sendo o primeiro filme produzido em Technicolor (como muitos acreditam), O Mágico de Oz faz um uso notável da técnica, as sequências no Kansas possuem um preto-e-branco com tons em marrom, enquanto as cenas em Oz recebem as cores do Technicolor.
- A escolha do elenco para o filme foi problemática, com atores trocando de papéis repetidamente no começo das filmagens. Uma das principais trocas ocorreu com a personagem Tin Woodsman. Ray Bolger originalmente interpretaria O Homem

de Lata e Buddy Ebsen seria o Espantalho. Bolger estava insatisfeito com seu papel e convenceu o produtor Mervyn LeRoy a reescalá-lo como o Espantalho. No início Ebsen não reclamou da mudança, mas nove dias depois de iniciadas as filmagens ele sofreu uma reação alérgica à maquiagem à base de alumínio. Consequentemente, Ebsen (agora em estado grave) teve que ser hospitalizado e deixou o projeto. Jack Haley assumiu o papel no dia seguinte. Desta vez a maquiagem usada foi modificada para uma pasta à base de alumínio. Ironicamente, apesar do seu acidente quase fatal com a maquiagem, Ebsen viveu mais tempo que todos os atores principais.

- O papel de Dorothy foi dado a Judy Garland no dia 24 de fevereiro de 1938. Depois de escalada, alguns executivos da MGM cogitaram trocá-la por Shirley Temple, mas não conseguiram a liberação da jovem atriz pela Fox. Então, outros executivos da MGM vetaram a idéia.
- Dirigido por Richard Thorpe, o filme começou a ser rodado em 13 de outubro de 1938. Thorpe foi demitido após algumas cenas já terem sido gravadas, e George Cukor assumiu a função. Ele mudou a maquiagem e o figurino de Judy Garland e Margaret Hamilton, isso significou que todas as cenas das atrizes precisariam ser refilmadas. Porém Cukor tinha um compromisso anterior com o filme E o Vento Levou (Gone with the Wind), e deixou o projeto no dia 3 de novembro de 1938, deixando o cargo para Victor Fleming.

#Tags: Filme O Mágico de Oz, 1939, dirigido por Victor Fleming, disponivel online, completo e legendado. O Mágico de Oz 1939 Online, Cinema Livre. Filme O Mágico de Oz 1939, dirigido por Victor Fleming, disponivel online, completo e legendado. Filme O Mágico de Oz, 1939, The Wizard of Oz, online, dublado, legendado, completo, portugues, pt, br, filme, download, Victor Fleming, Judy Garland, O Mágico de Oz, assistir, pt, br, antigo, classico, download, torrent, gratuito, gratis, filme online, classico, antigo, filme, movie, free, full, gratis, complete, film, dominio publico, velho, public domain, legendas, com legenda, legenda, brasil, portugal, traduzido, cinema, livre, libre, cinema libre, cinema livre, cinemalivre, cinemalibre, subtitle, completos, legendados dominio publico, velho, public domain, filme, online, legendado, completo, gratuito, gratis, portugues, dublado, torrent, download, legendas, com legenda, legenda, brasil, portugal, pt, br, traduzido, full, free, movie, classic, classico, antigo, cinema, livre, libre, cinema libre, cinema livre, cinemalivre, cinemalibre, subtitle, completos, legendados

Elenco:

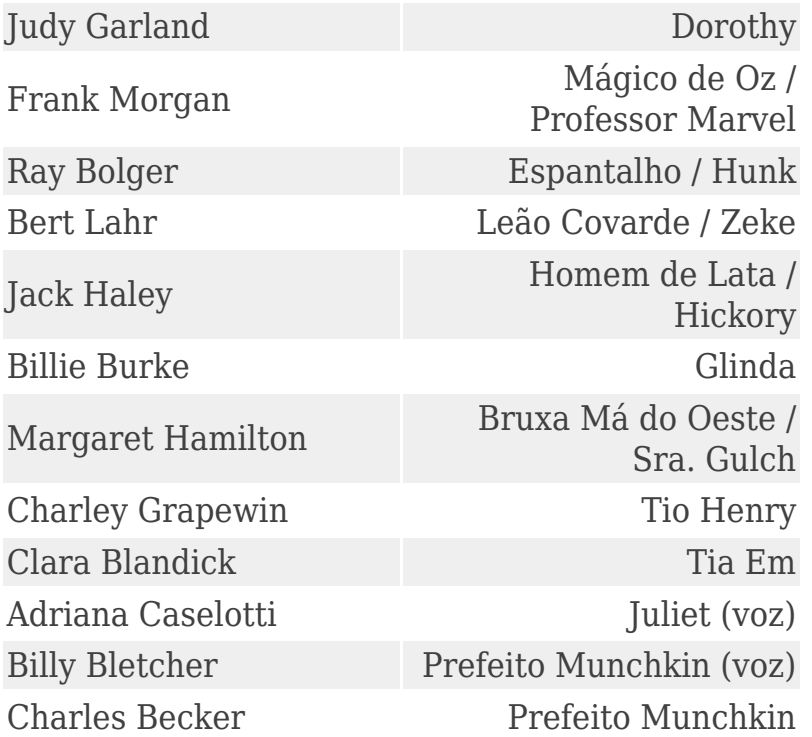